## **OFFICE OF FINANCIAL MANAGEMENT**

INFORMATION SERVICES DIVISION

# *Agency Financial Reporting System*

## Batch Job Submission Screen

User Instructions

*May 2005* 

#### **Batch Job Submission Screen**

The purpose of the **Batch Job Submission** screen is to provide print and output options for reports ordered online. This screen is displayed after the *P (Print)*  function is entered on Table Maintenance screens or other AFRS screens that offer a print function. The **Batch Job Submission** screen will be pre-loaded with the print selection criteria that you last used.

```
=== AFRS =================== BATCH JOB SUBMISSION ================ C105U100 === 
\sim 9990\, PRINT (NAME OF TABLE) 
    ------------------------------- JOB PARAMETERS ------------------------------- 
          CLASS: D (H=HOT, A=PRIORITY, D=TODAY, E=TONIGHT, C=SCHED) 
        CONTACT: YOUR NAME (PERSON OUTPUT IS DIRECTED TO)
  SEND OUTPUT TO: LOCAL____ (LOCAL, R###, CLUSTER ID, FICHE, EXCHANGE, IOF) 
      BIN NUMBER: 00 
        LOCATION: XX 
        LOGONID: XXXX105 COPIES: 01 
          JOB ID: AFR (FIRST 3 CHARACTERS OF JOB NAME) 
              (ENTER=SUBMIT, PF3=RETURN, PF12=MESSAGE, CLEAR=EXIT) 
 CHANGE THE DEFAULT VALUES AS NEEDED AND PRESS ENTER TO SUBMIT THE BATCH JOB.
```
- 1. Refer to the next page for a list of optional values for each field. All fields are REQUIRED except for the location field, which is RECOMMENDED.
- 2. Update any fields by typing over the current value and pressing [Enter].
- 3. If the submission is successful, a job name or exchange file name will be displayed on the bottom line of the screen. The first three characters of the Job Name come from the Job ID field on the screen. The Job Name is used to identify the report for tracking purposes as described under output options and Job ID on the next page, so you may want to make a note of the job name.

### **Batch Job Submission Screen – Print and Other Output Options**

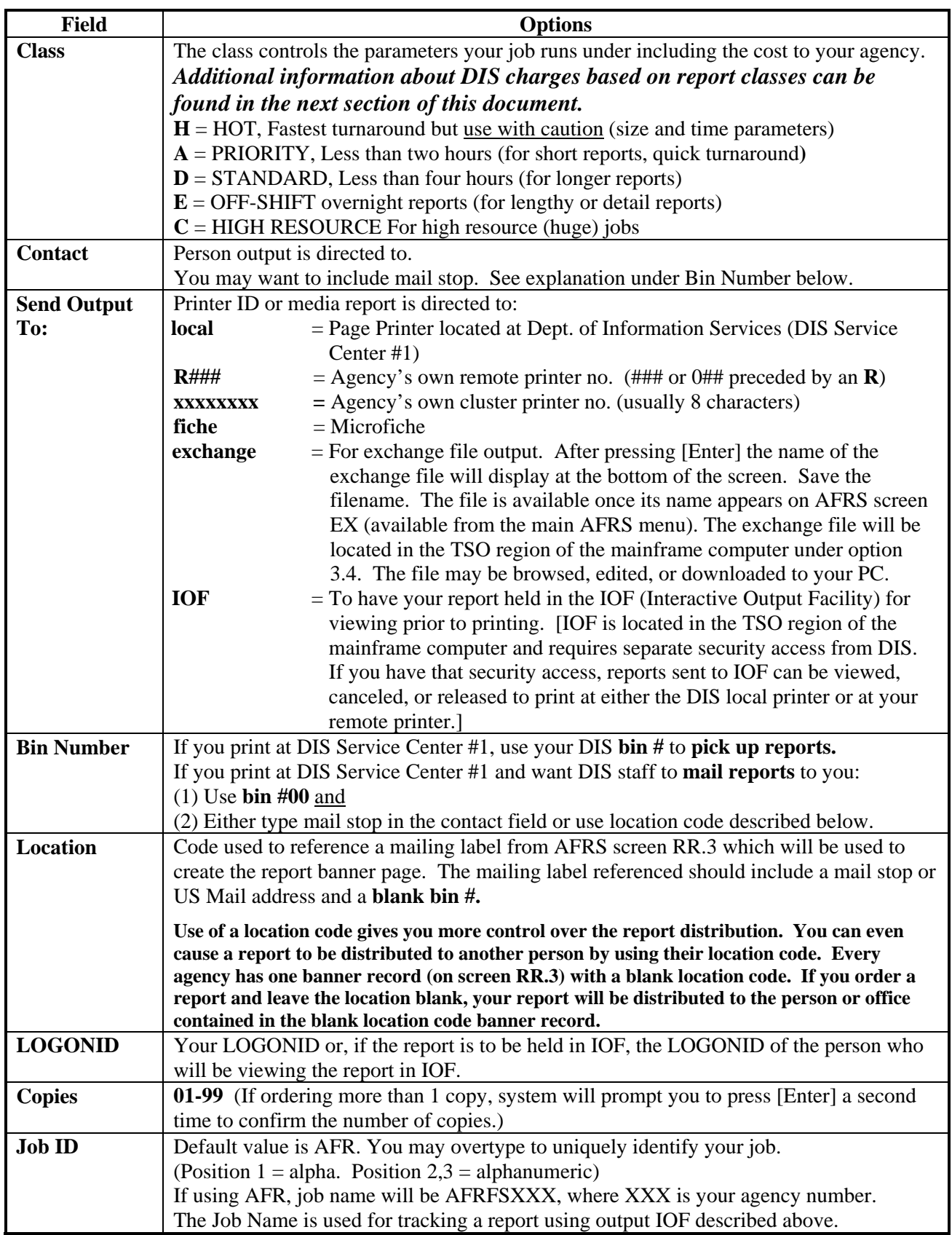

#### **Additional Information about DIS charges for Report Classes**

Dept. of Information Services (DIS) bills your agency for table print jobs. **'Job Class'** indicates the urgency of need for the printing and helps determine the DIS rate. Enter the letter of the job class that best satisfies timeliness and cost requirements.

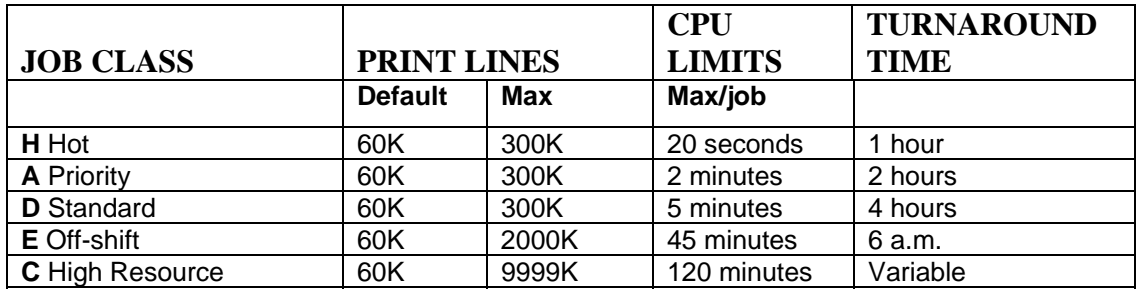

DIS bills their computer processing time (system utilization) at **\$395.00**/CPU hour for regularly scheduled jobs. The job class you specify on the Batch Job Submission Screen is billed at either a premium or discount to the \$395.00 rate depending upon the time of day the job is ordered. The information below will give you an idea of the relative costs of ordering jobs in any of the job classes.

**H=HOT** (Fastest turnaround, highest cost) – use with caution as there are size and time parameters. The amount of CPU time a job can use is limited to less than one minute; if a job runs beyond the CPU time limit, it may abort. Do not select this class for a job that deals with a lot of records.

Prime time cost: 2.50 times regular billing rate Non-prime time cost: 1.25 times regular billing rate

**A=PRIORITY** (For short reports, quick turnaround, higher cost) – a job is limited to 100,000 lines of output and one minute of CPU time.

Prime time cost: 2.00 times regular billing rate Non-prime time cost: 1.00 times regular billing rate

**D=STANDARD** (For longer reports, quick turnaround, least cost during prime time) – a job is limited to 300,000 lines of output and 3 minutes of CPU time. Most jobs should be run as class 'D' if needed on the same day.

Prime time cost: 1.50 times regular billing rate Non-prime time cost: 0.75 times regular billing rate

**E=OFF-SHIFT** (Lengthy or detail reports, least cost) – these jobs are run overnight.

Prime time cost: not applicable Non-prime time cost: 0.65 times regular billing rate **C=HIGH RESOURCE** - If there is need for more than 300,000 lines of output, the job will have to be submitted as class 'C'.

Prime time cost: 1.50 times regular billing rate Non-prime time cost: 0.75 times regular billing rate

#### **NOTES:**

- 1. Prime Time is 6:00 **AM** 6:00 **PM**; Non-Prime Time is 6:00 **PM** 6:00 **AM**.
- 2. Input queue includes time from read-in to start execution.
- 3. Turnaround time includes time from read-in through job termination.
- 4. Printing is excluded from turnaround and shift discounts.
- 5. Class E jobs commence execution at 6 PM and will be accepted until midnight daily.
- 6. The shift discounts are not applied when initiation and/or termination occur during prime shift, except Class E jobs that always receive the shift discounts.